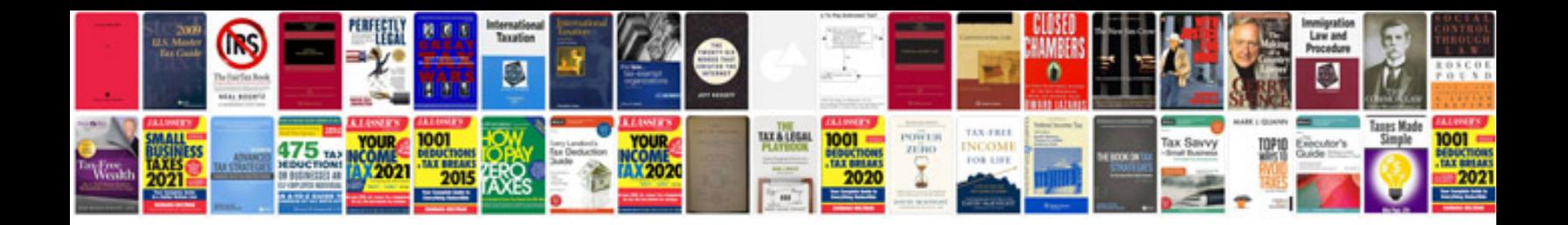

**Asus tf700 keyboard dock manual**

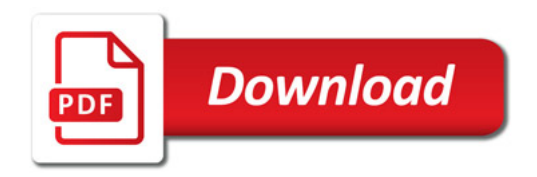

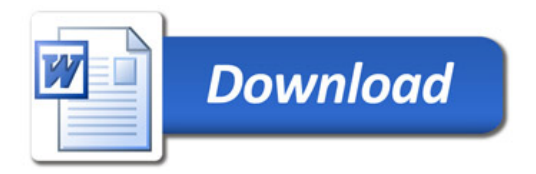